Open APIs for Open Minds

# Open session Smart Data Models 21-06-2021

Alberto Abella

Data modelling expert

FIWARE Foundation

alberto.abella@fiware.org

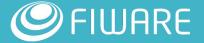

### Agenda 2021-5-31

#### **Every slot accounts for 5 minutes**

- Slot 1: Updates of the week (new services and new/updated data models).
- **Slot 2: Contributors. Contribution workflow.**
- **Slot 3: JSON Schema Drafting (Srikrishnan V).**
- Slot 4: Free slot (write your name here) You can present or make questions. Include your slides (maximum 2) after this slide.
- Slot 5: Free slot (write your name here) You can present or make questions. Include your slides (maximum 2) after this slide.
- Slot 6: Free slot (write your name here) You can present or make questions. Include your slides (maximum 2) after this slide.

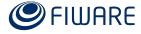

## Slot 1: Updates of the week

New data models:

No new data models

**Past Events:** 

Simhydro. See slides

**Coming events:** 

See <u>calendar</u>:

June 21th. I4trust training

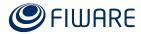

## Slot 1: Updates of the week

#### **Updated data models:**

Minor updates

#### **New Subjects and Domains:**

1. No new subjects or domains

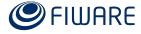

### Contribution workflow

### Two main questions

- 1. How to simplify contribution
- 2. Should the scripts being released also. Which ones and why/what for?

#### Contribution workflow

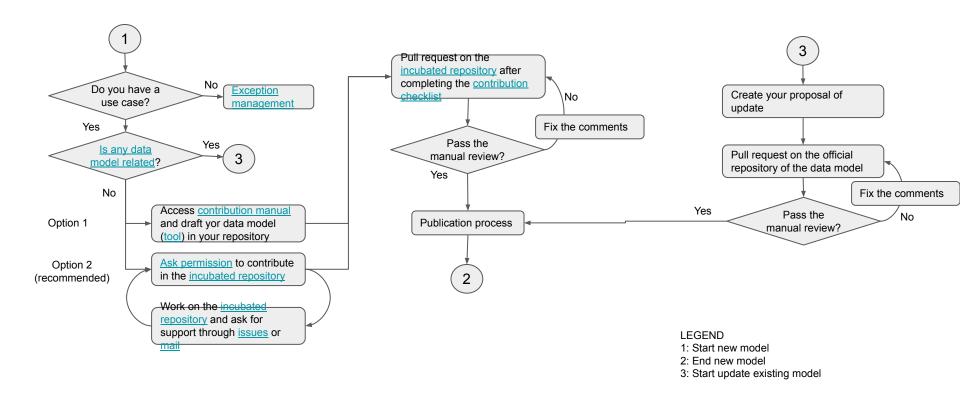

## What is required for a data model to be accepted

| Schema             | <ul> <li>Name: schema.json. Location: /</li> <li>File in json schema format containing the attributes of the data model, its data types and the description of every attribute. See next sections of this manual.</li> <li>Template: schema.json</li> </ul>                                                                                                    |
|--------------------|----------------------------------------------------------------------------------------------------|
| Examples           | <ul> <li>Names: (NGSIv2) example.json and example-normalized.json, (NGSI-LD) example.jsonld, example-normalized.jsonld. Location: /examples</li> <li>4 examples of this data model. 2 for NGSIv2 (key-values and normalized), named 2 for NGSI-LD (key-values and normalized)</li> <li>Templates: example.json, example-normalized.json, example.jsonld, example-normalized.jsonld.</li> </ul> |
| notes.yaml         | <ul> <li>Name: notes.yaml. Location: /</li> <li>Customization messages for specification. Three zones, header, middle and footer. Possible empty.</li> <li>Template: notes.yaml</li> </ul>                                                                                                    |
| ADOPTERS.yaml      | <ul> <li>Name: ADOPTERS.yaml. Location: /</li> <li>Use cases of the data model. See the template. Possible empty (discouraged).</li> <li>Template: ADOPTERS.yaml</li> </ul>                                                                                                    |
| CONTRIBUTORS .yaml | <ul> <li>Name: CONTRIBUTORS.yaml. Location: Root of the subject/</li> <li>Authors of any of the data models. Possible not adding author. Mandatory sign of contribution agreement.</li> <li>Template: CONTRIBUTORS.yaml</li> </ul>                                                                                                    |

<sup>...</sup> and nothing else, sure. No README.md, no model.yaml, no swagger.yaml.

### Slot 2. What scripts should be open and why?

We have 'many' scripts for making the Smart Data Models initiative automatic.

#### Some examples:

- Creation of the model.yaml for all data models
- Creation of the Specifications in different languages
- Creation of the DTDL schema example
- Creation of NGSI-LD examples based on the schema
- Checking of the proper documentation of a data model
- ..... (other you can ask for it)

Which one should be open and what will be the 'use'?

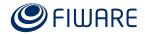

## Slot 3. JSON Schema Drafting

#### Questions

- What is the new procedure for drafting a schema?
- Procedure for creating a location attribute.
- Regarding the maximum value and minimum value for the numerical attributes
- EnvAQM Example schema
- BikeDockingStation datamodel schema.

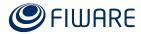

## Action points

Study automation of examples conversion

Review of key values examples

How to warn about new data models coming?

Release the script for the creation of documentation

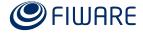